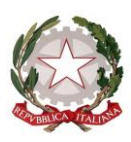

ISTITUTO COMPRENSIVO "Muzio Cappelletti" ALLERONA Scuole dell'Infanzia – Primaria - Secondaria di 1° grado - Centro Territoriale Permanente Via S. Abbondio, 1 – 05011 - ALLERONA STAZIONE (Terni) - c.f. 90009740557 Tel. e Fax 0763/624416 – 0763/624486-0763/624497 e-mail internet: www.icoallerona.gov.it e-mail tric81700x@istruzione.it - istorvietanoallerona@libero.it

Prot.n. 6241/A35d Allerona, 27/12/2017

#### IL DIRIGENTE SCOLASTICO

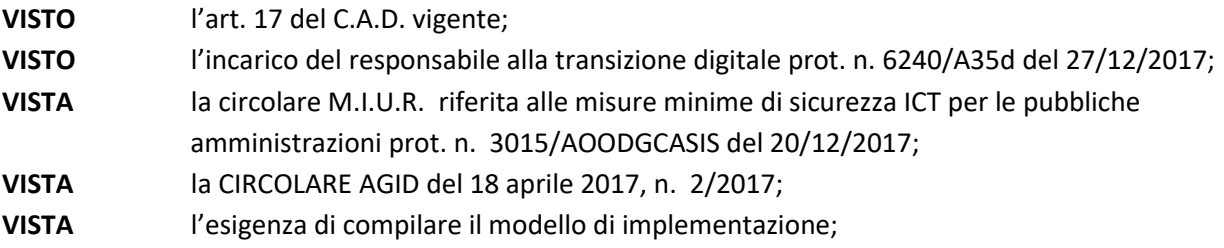

#### **APPROVA**

**Il seguente modulo di implementazione:**

#### ABSC 1 (CSC 1): INVENTARIO DEI DISPOSITIVI AUTORIZZATI E NON AUTORIZZATI

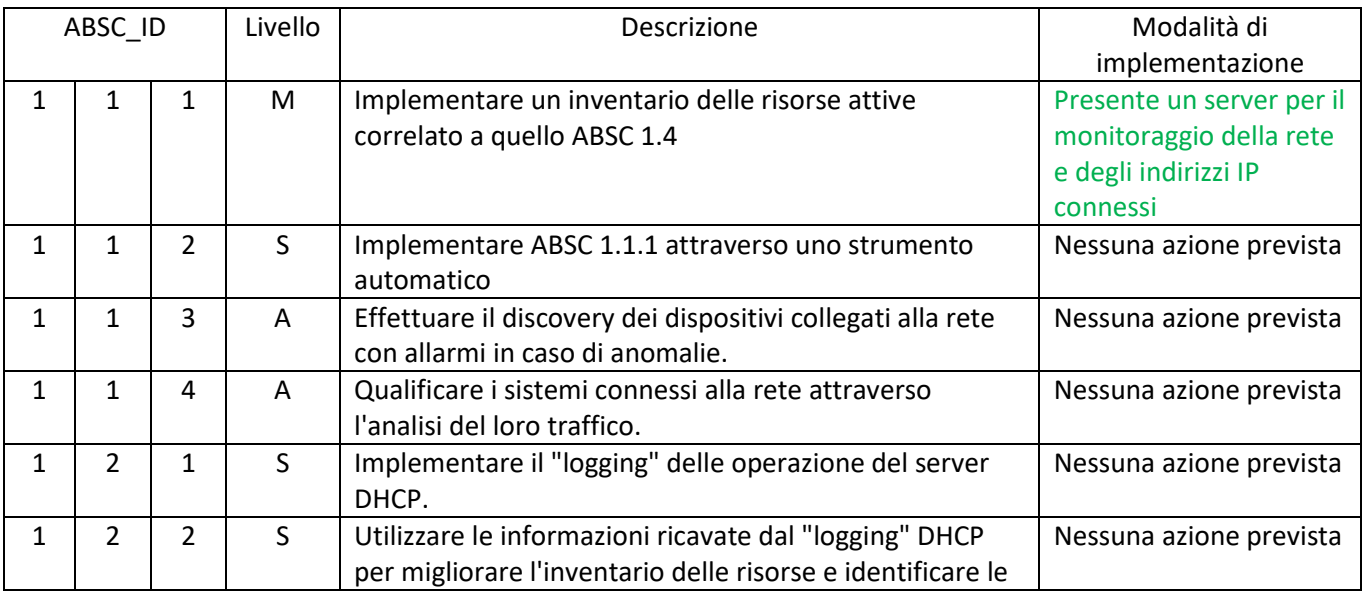

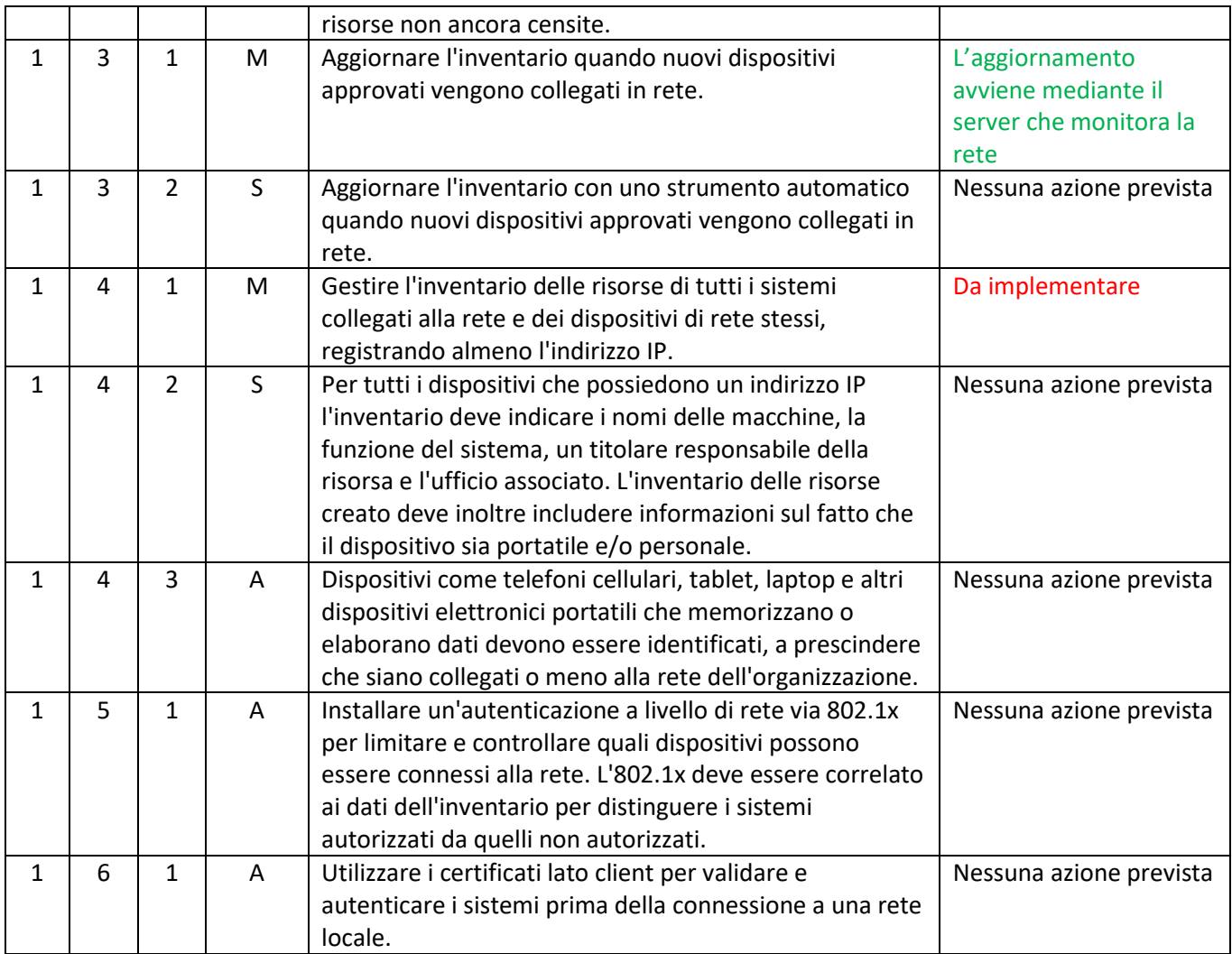

### ABSC 2 (CSC 2): INVENTARIO DEI SOFTWARE AUTORIZZATI E NON AUTORIZZATI

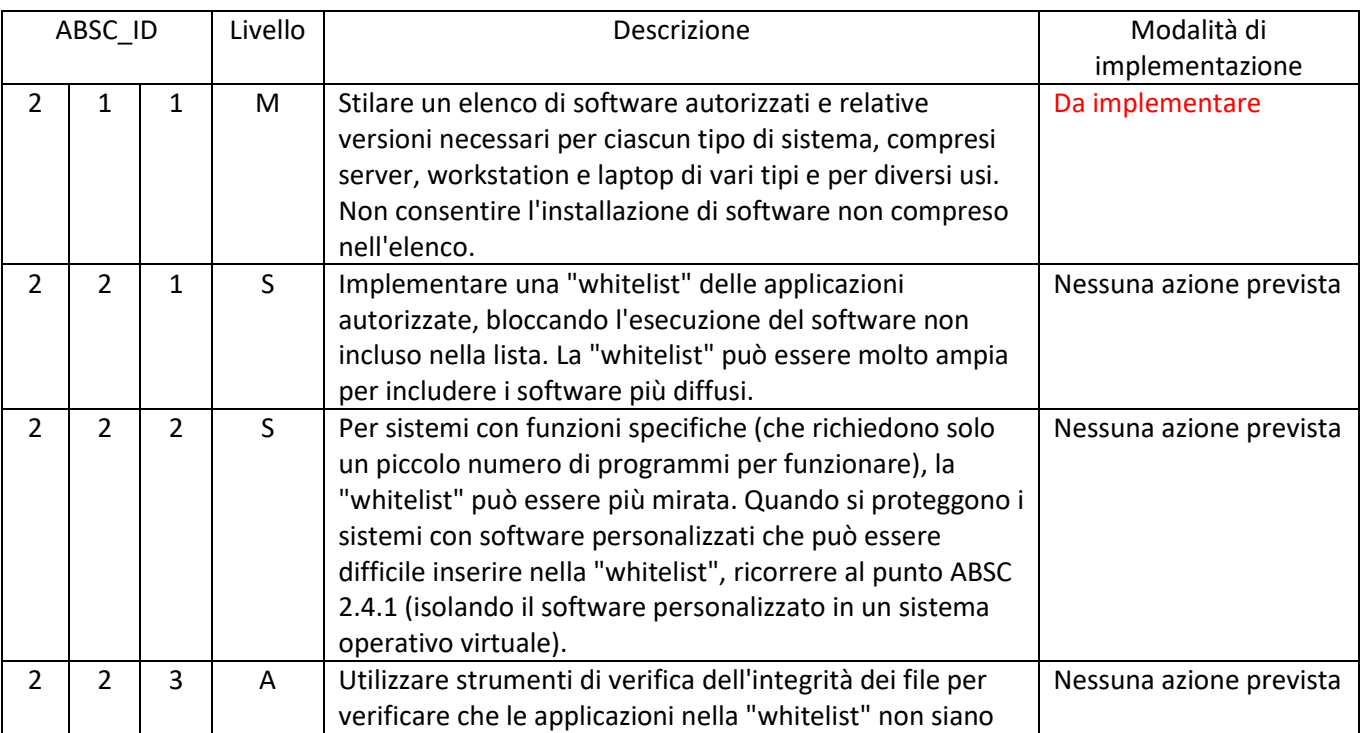

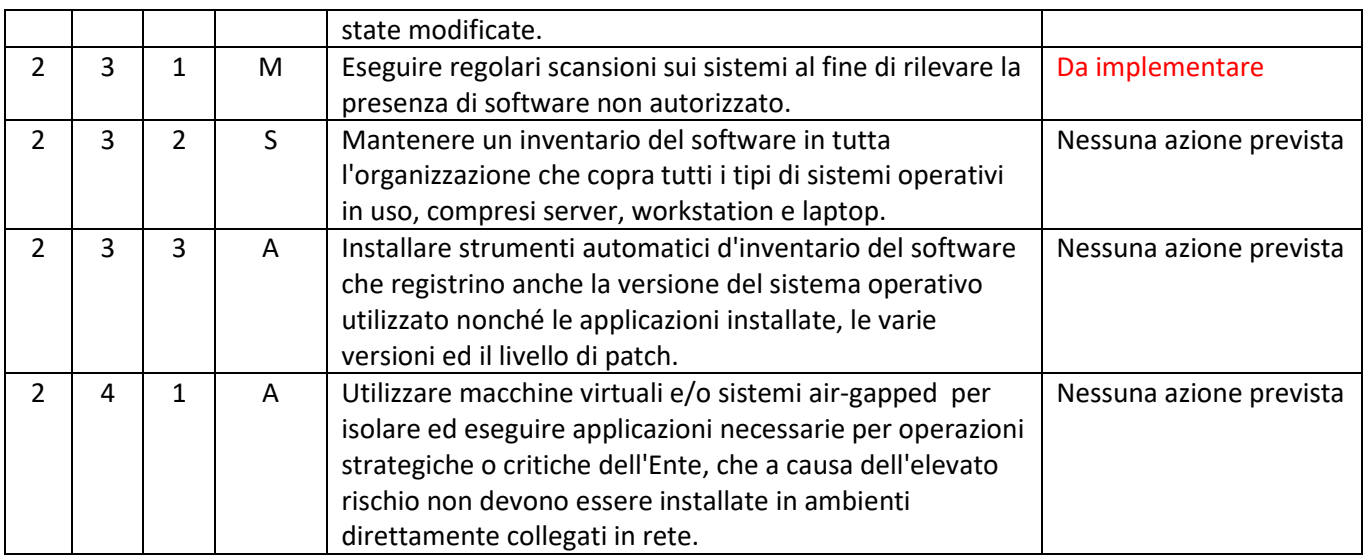

## ABSC 3 (CSC 3): PROTEGGERE LE CONFIGURAZIONI DI HARDWARE E SOFTWARE SUI DISPOSITIVI MOBILI, LAPTOP, WORKSTATION E SERVER

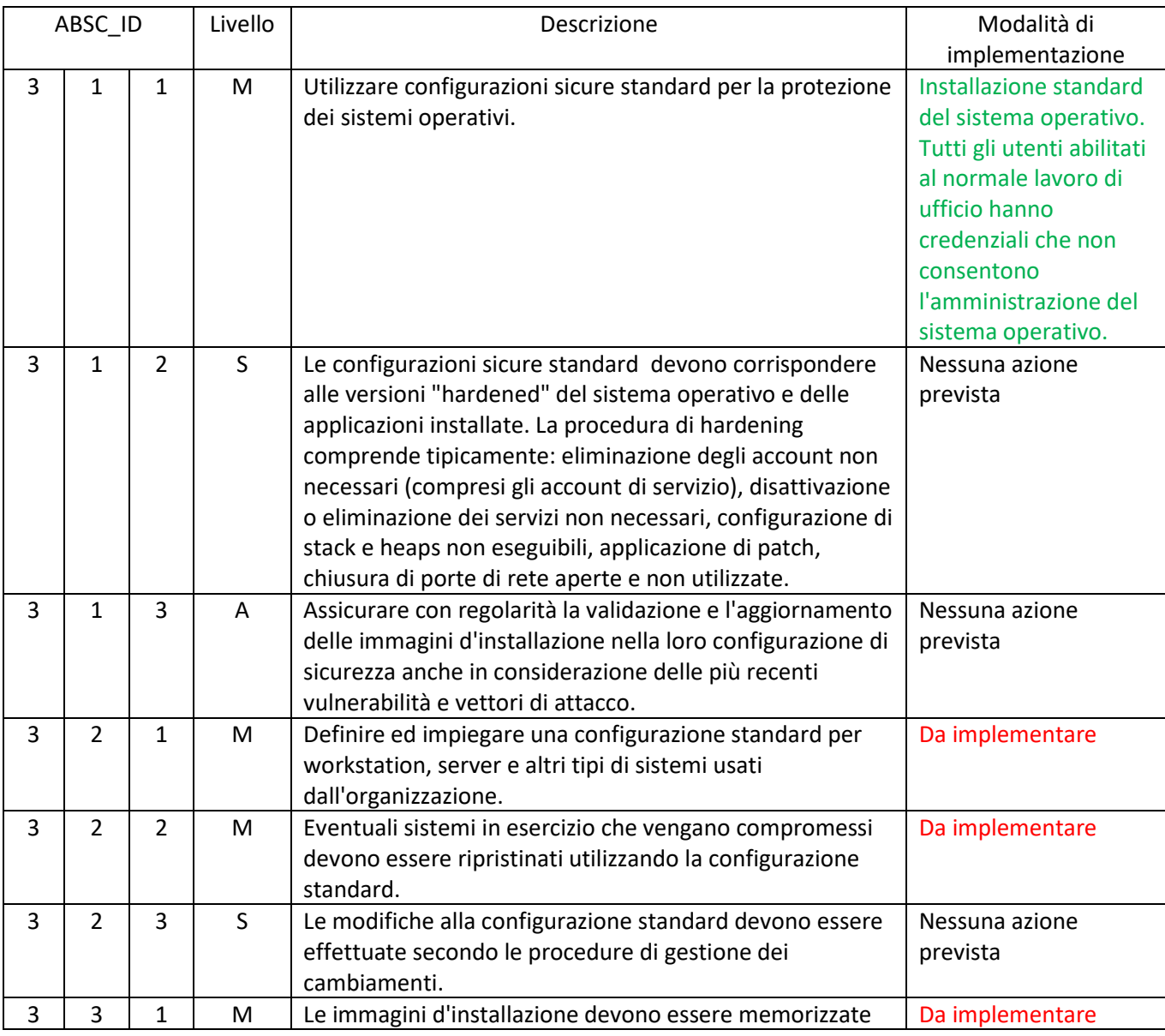

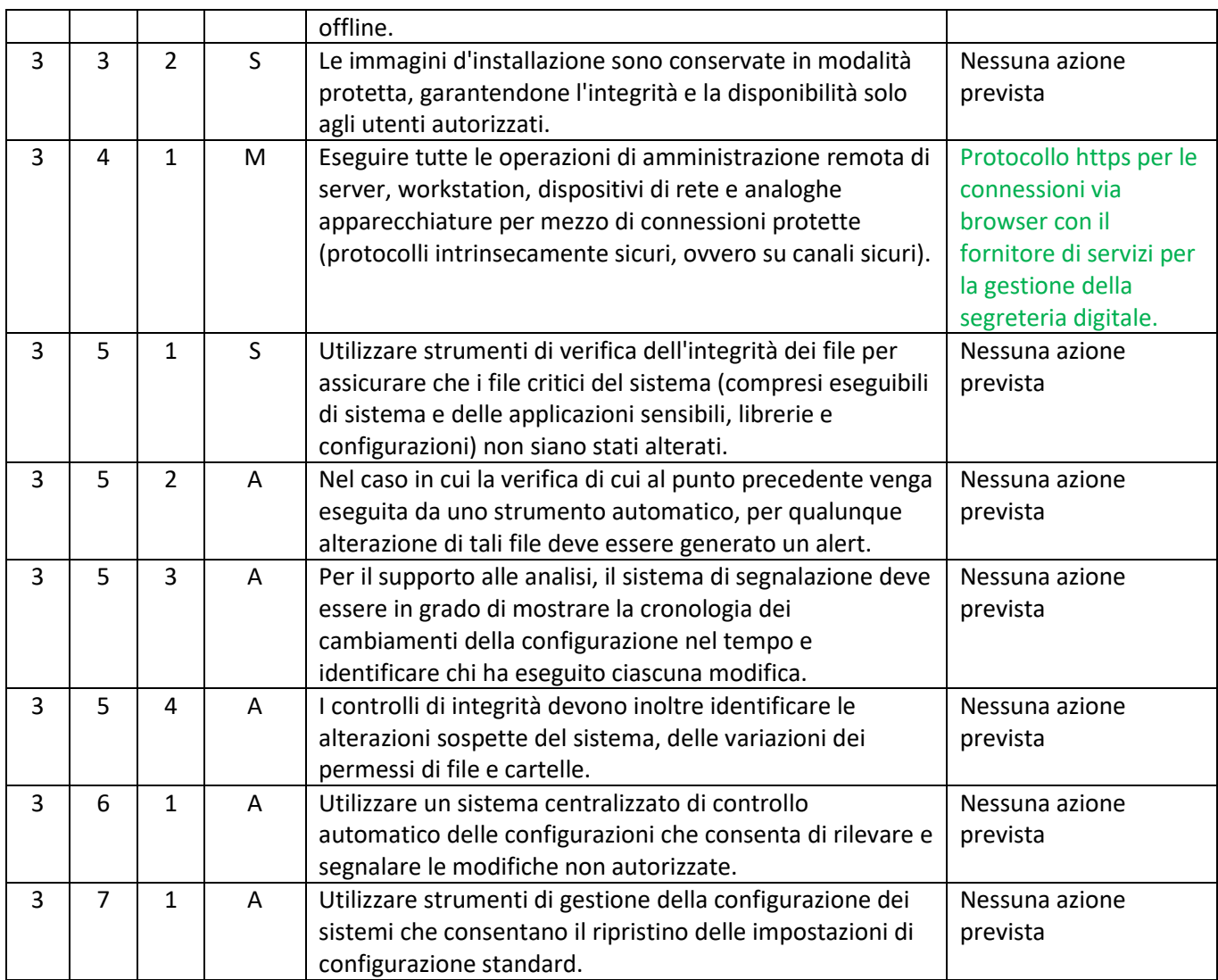

### ABSC 4 (CSC 4): VALUTAZIONE E CORREZIONE CONTINUA DELLA VULNERABILITÀ

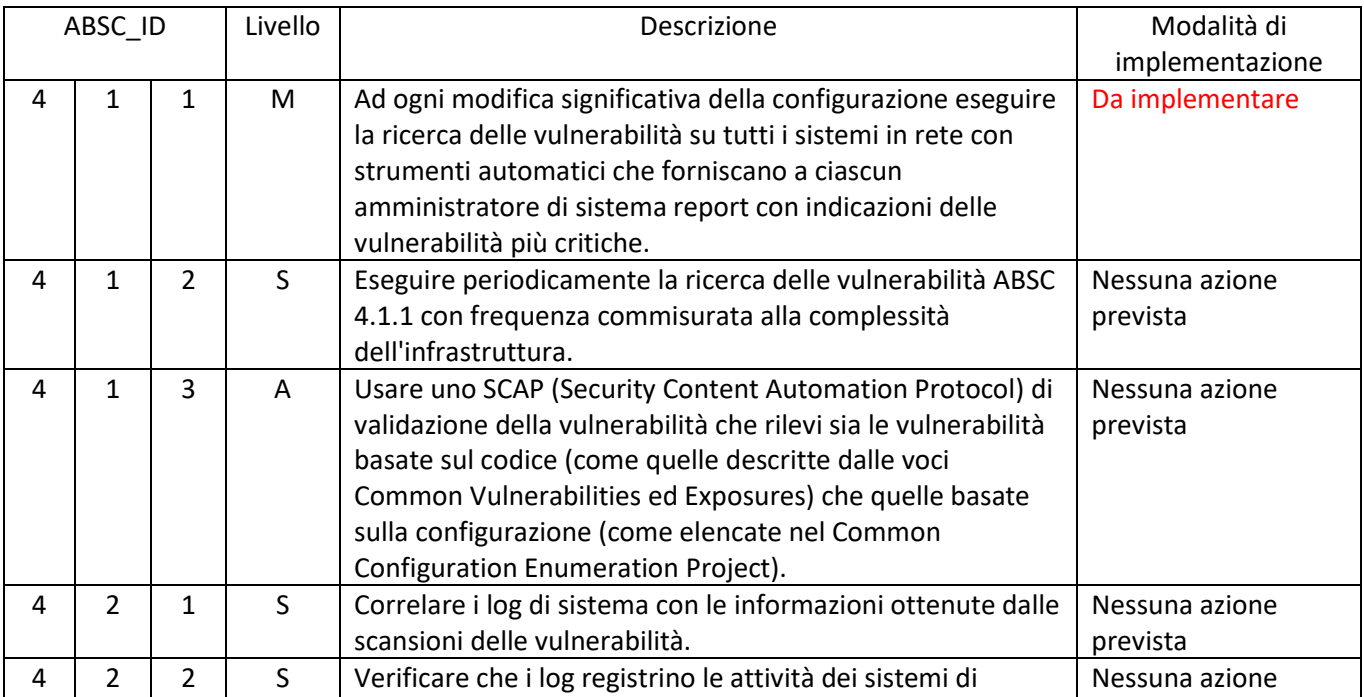

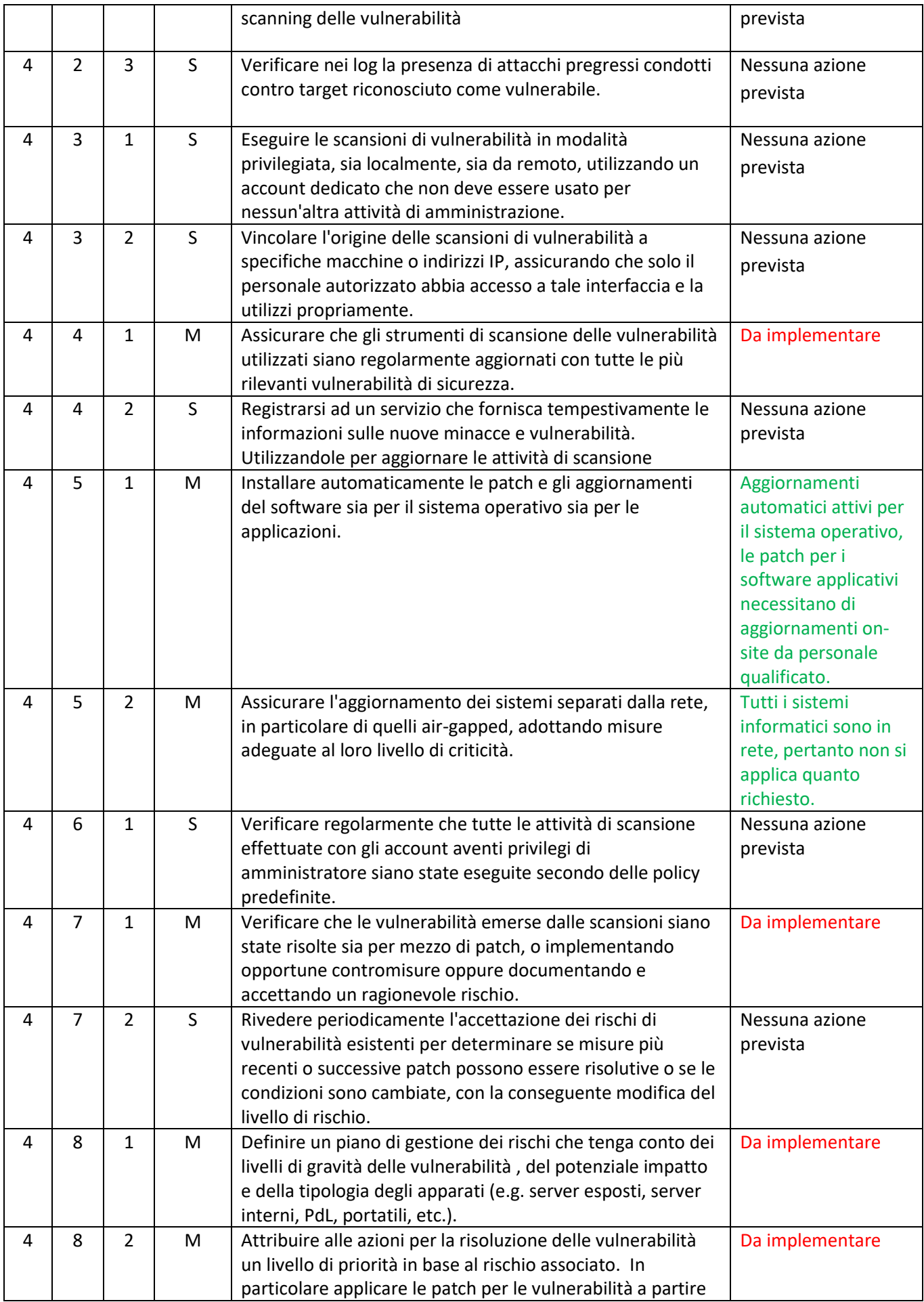

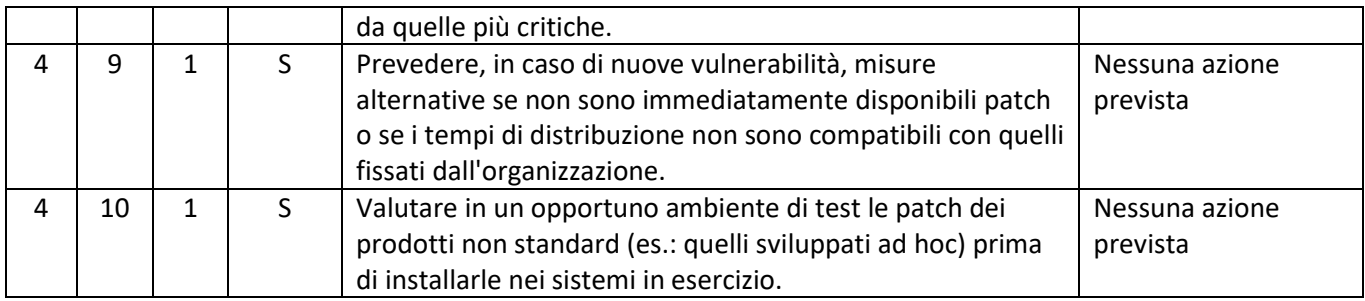

# ABSC 5 (CSC 5): USO APPROPRIATO DEI PRIVILEGI DI AMMINISTRATORE

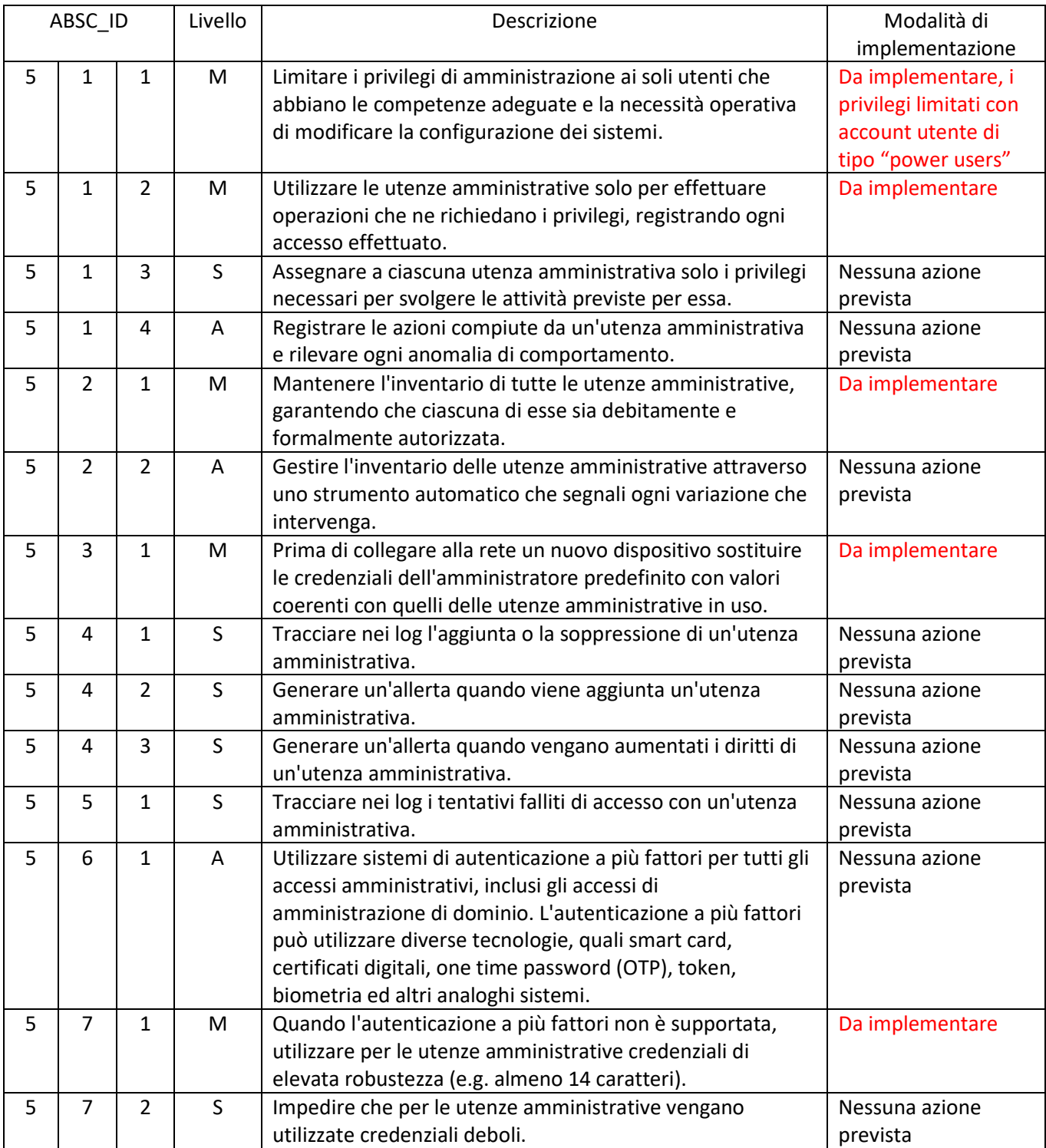

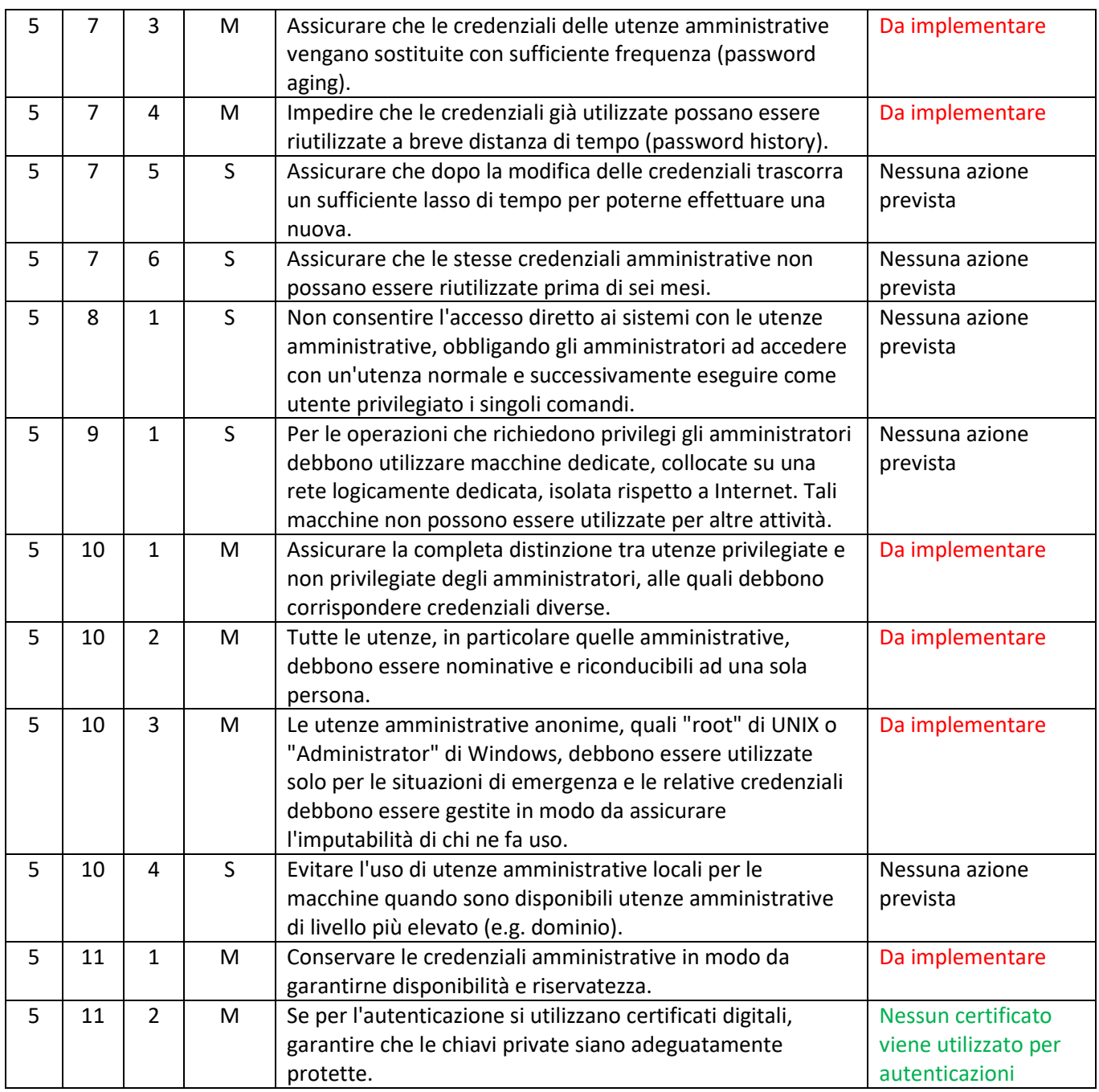

### ABSC 8 (CSC 8): DIFESE CONTRO I MALWARE

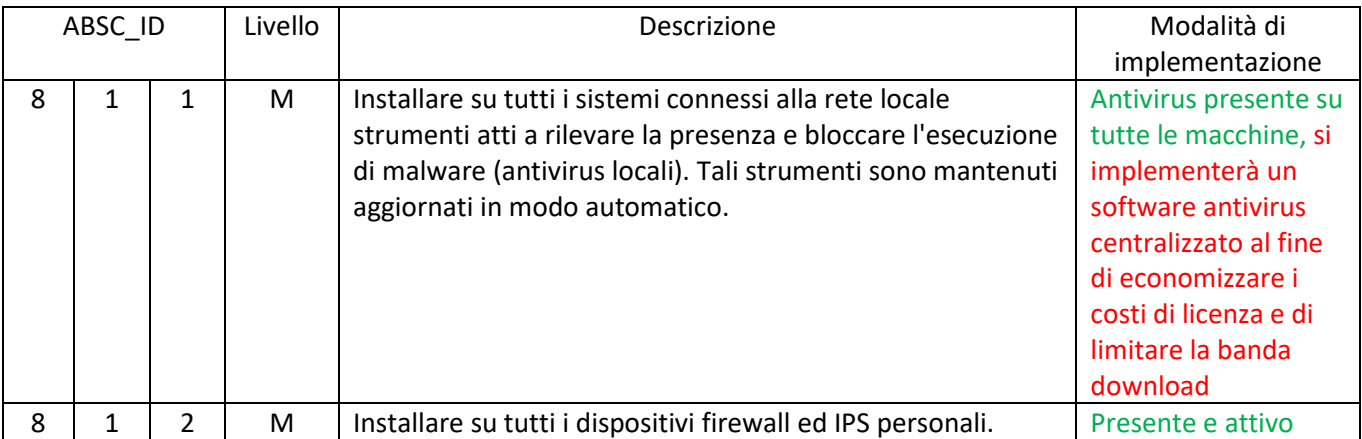

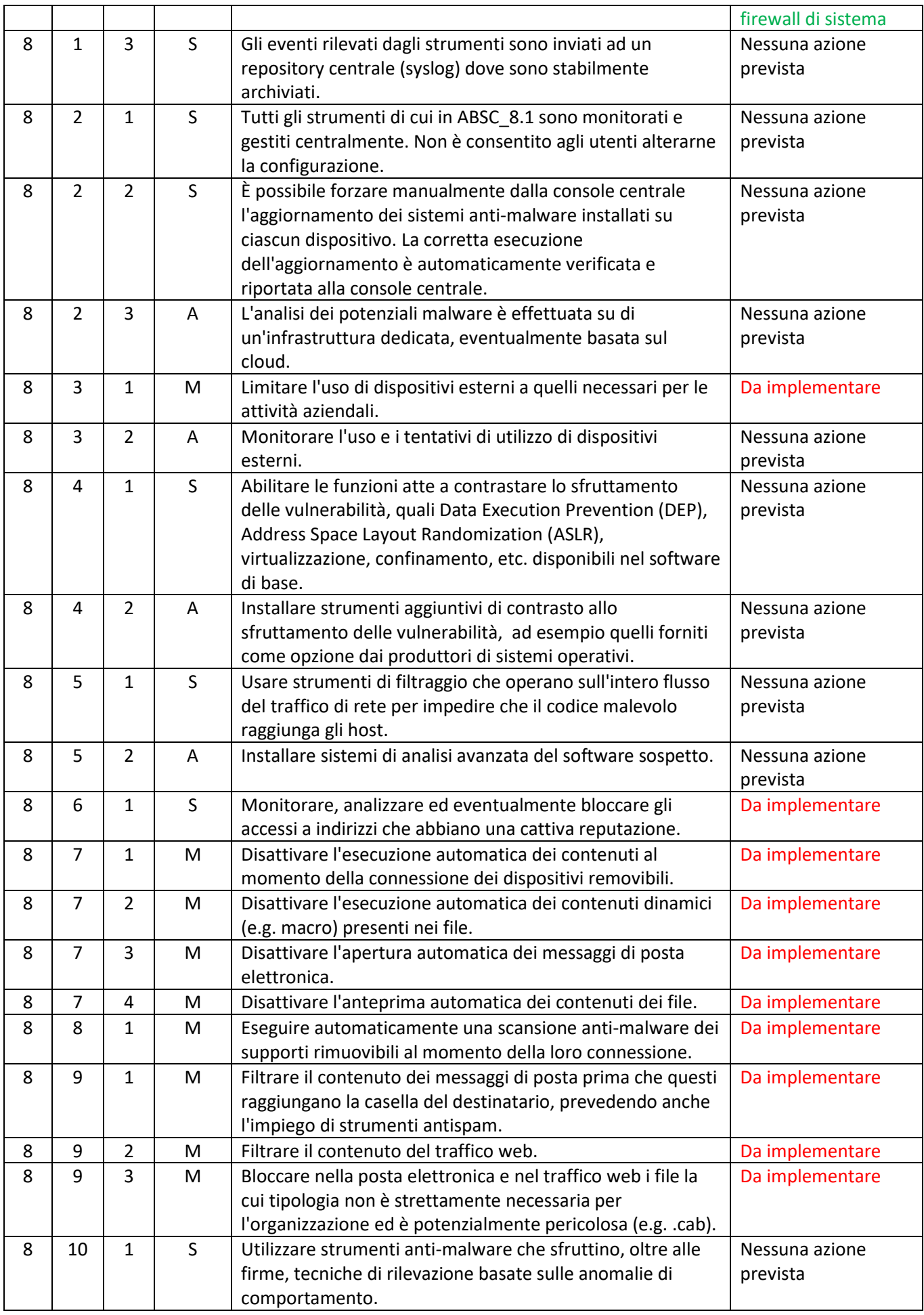

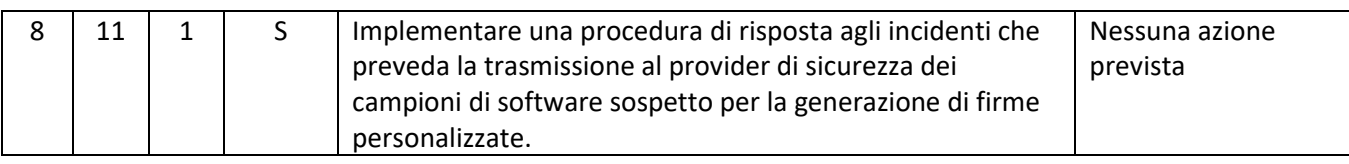

### ABSC 10 (CSC 10): COPIE DI SICUREZZA

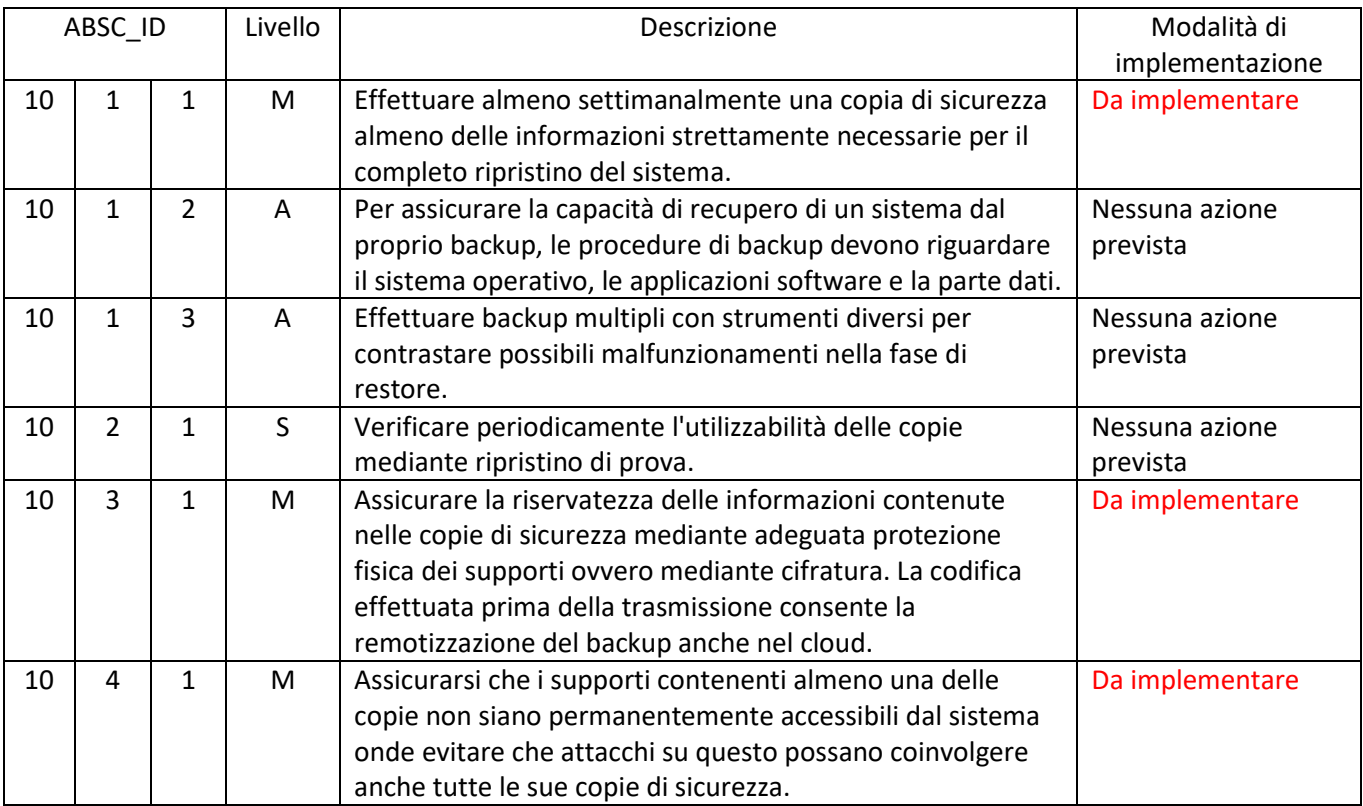

### ABSC 13 (CSC 13): PROTEZIONE DEI DATI

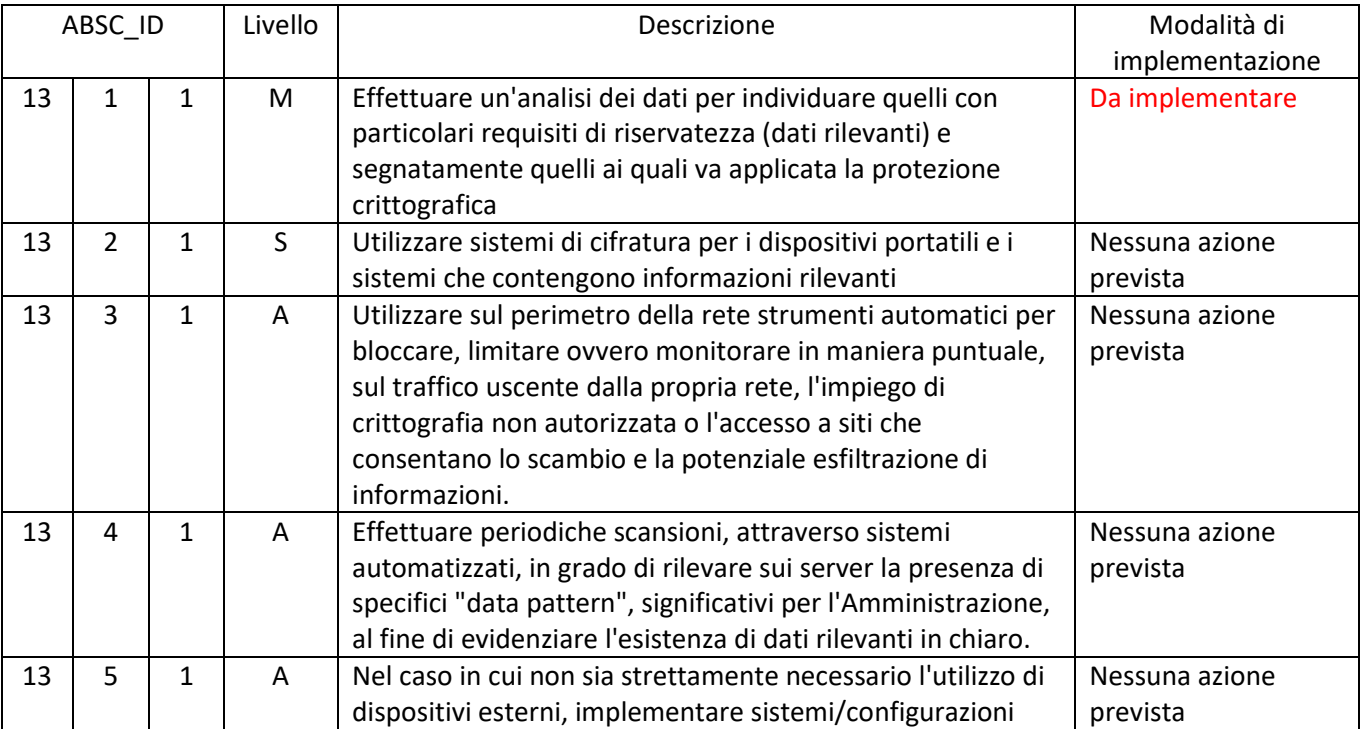

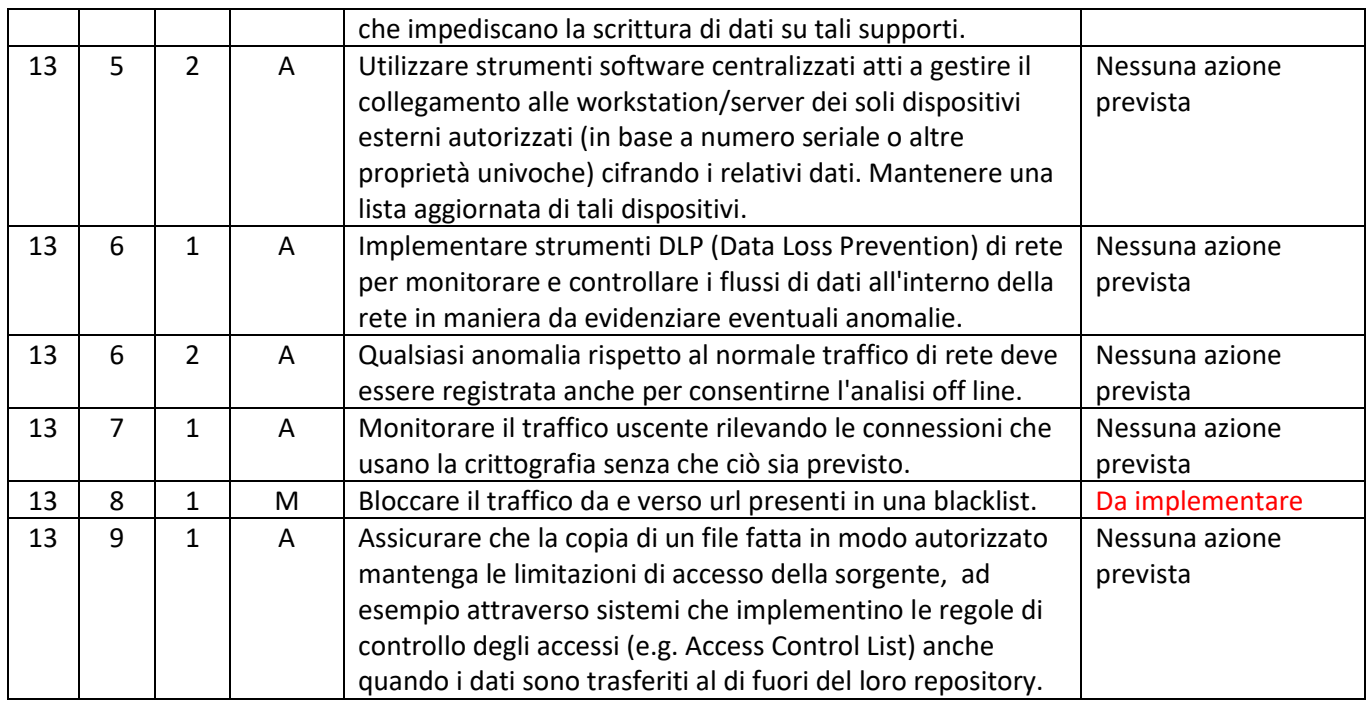

Considerata la compilazione del modello di implementazione, questa Istituzione scolastica provvederà entro i termini stabiliti ad effettuare un adeguamento della sicurezza informatica rispettando i criteri minimi come indicato dalla circolare M.I.U.R. prot. n. 3015/AOODGCASIS del 20/12/2017 pagina n. 3 "Livelli di applicazione".

Il Dirigente Scolastico Responsabile alla transizione digitale Dott.ssa Antonella Meatta **Direttore Tecnico Cassese Felice** Firmato digitalmente Firmato Digitalmente

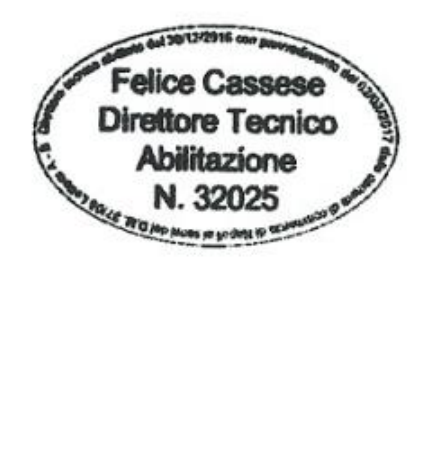